# **Processes & Threads**

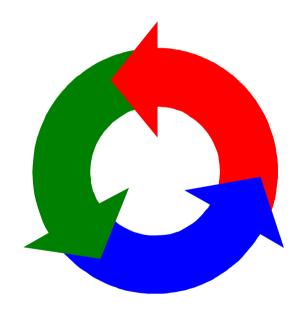

#### concurrent processes

We structure complex systems as sets of simpler activities, each represented as a **sequential process**. Processes can overlap or be concurrent, so as to reflect the concurrency inherent in the physical world, or to offload time-consuming tasks, or to manage communications or other devices.

Designing concurrent software can be complex and error prone. A rigorous engineering approach is essential.

Concept of a process as a sequence of actions.

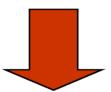

Model processes as finite state machines.

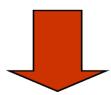

Program processes as threads in Java.

#### processes and threads

Concepts: processes - units of sequential execution.

Models: finite state processes (FSP)

to model processes as sequences of actions.

labelled transition systems (LTS)

to analyse, display and animate behavior.

Practice: Java threads

### 2.1 Modeling Processes

Models are described using state machines, known as Labelled Transition Systems LTS. These are described textually as finite state processes (FSP) and displayed and analysed by the *LTSA* analysis tool.

- LTS graphical form
- ♦ FSP algebraic form

#### modeling processes

A process is the execution of a sequential program. It is modeled as a finite state machine which transits from state to state by executing a sequence of atomic actions.

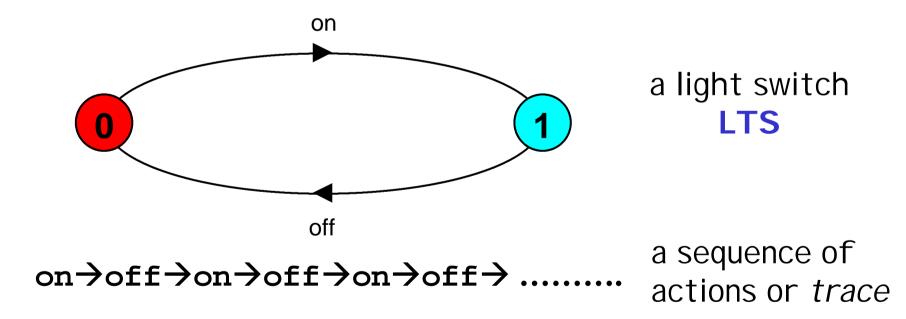

### **FSP** - action prefix

If **x** is an action and **P** a process then (**x-> P**) describes a process that initially engages in the action **x** and then behaves exactly as described by **P**.

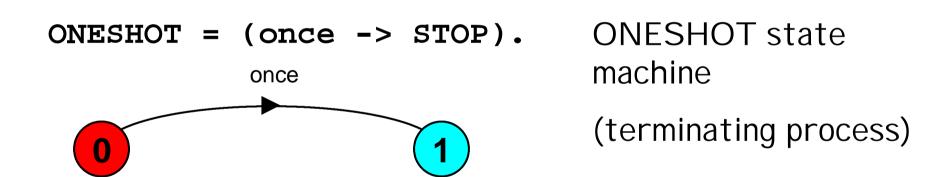

Convention: actions begin with lowercase letters

PROCESSES begin with uppercase letters

# FSP - action prefix & recursion

Repetitive behaviour uses recursion:

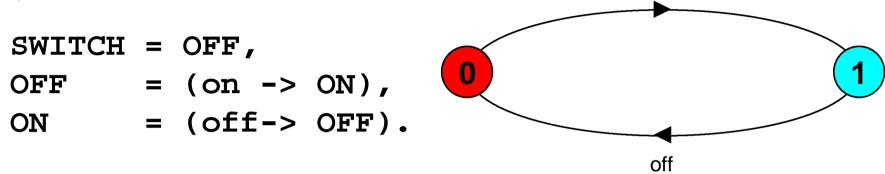

on

Substituting to get a more succinct definition:

And again:

$$SWITCH = (on->off->SWITCH).$$

# animation using LTSA

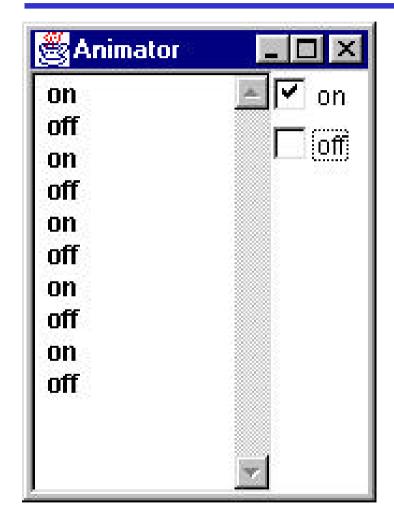

The *LTSA* animator can be used to produce a trace.

Ticked actions are eligible for selection.

In the LTS, the last action is highlighted in red.

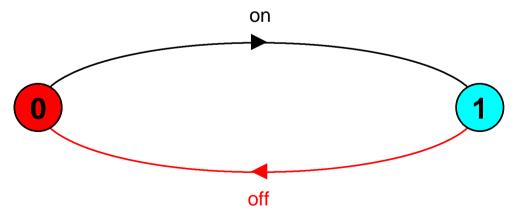

### **FSP** - action prefix

FSP model of a traffic light :

LTS generated using *LTSA*:

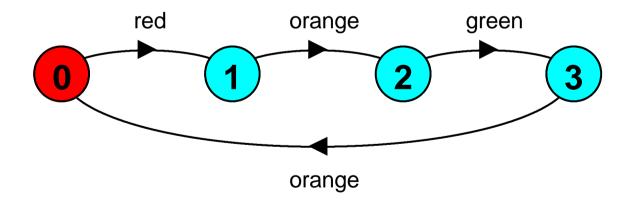

Trace:

red→orange→green→orange→red→orange→green ...

#### FSP - choice

If x and y are actions then  $(x->P \mid y->Q)$  describes a process which initially engages in either of the actions x or y. After the first action has occurred, the subsequent behavior is described by P if the first action was x and x if the first action was y.

Who or what makes the choice?

Is there a difference between input and output actions?

#### **FSP - choice**

FSP model of a drinks machine:

LTS generated using *LTSA*:

Possible traces?

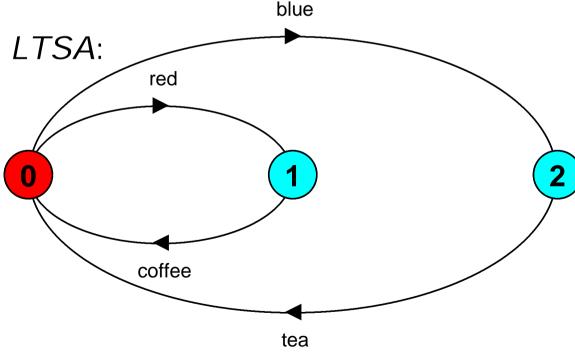

#### Non-deterministic choice

Process  $(x-> P \mid x -> Q)$  describes a process which engages in  $\mathbf{x}$  and then behaves as either P or Q.

COIN = (toss->HEADS toss->TAILS),

HEADS= (heads->COIN),

TAILS= (tails->COIN).

Tossing a coin.

Possible traces?

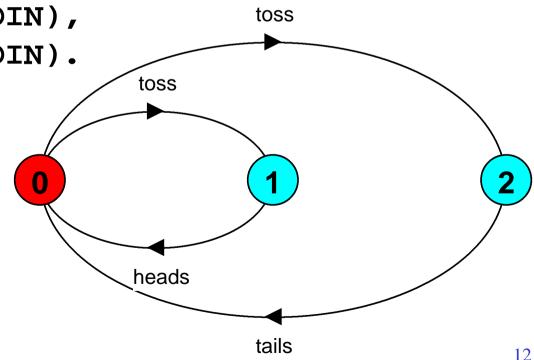

Concurrency: processes & threads

# **Modeling failure**

How do we model an unreliable communication channel which accepts in actions and if a failure occurs produces no output, otherwise performs an out action?

Use non-determinism...

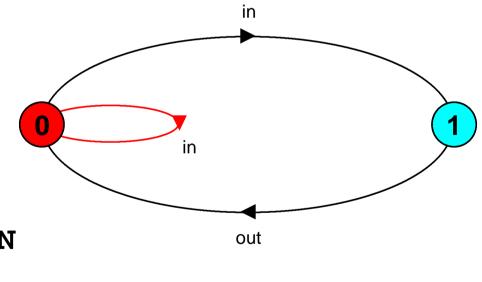

### **FSP** - indexed processes and actions

Single slot buffer that inputs a value in the range 0 to 3 and then outputs that value:

or using a process parameter with default value:

```
BUFF(N=3) = (in[i:0..N]->out[i]-> BUFF).
```

# FSP - constant & range declaration

TOTAL[s:R] = (out[s]->SUM).

index expressions to model calculation:

```
const N = 1
range T = 0..N
range R = 0..2*N
```

= (in[a:T][b:T]->TOTAL[a+b]),

in.0.0

in.1.1

in.1.0 in.0.1

SUM

# **FSP - guarded actions**

The choice (when  $\mathbf{B} \times -> \mathbf{P} \mid \mathbf{y} -> \mathbf{Q}$ ) means that when the guard  $\mathbf{B}$  is true then the actions  $\mathbf{x}$  and  $\mathbf{y}$  are both eligible to be chosen, otherwise if  $\mathbf{B}$  is false then the action  $\mathbf{x}$  cannot be chosen.

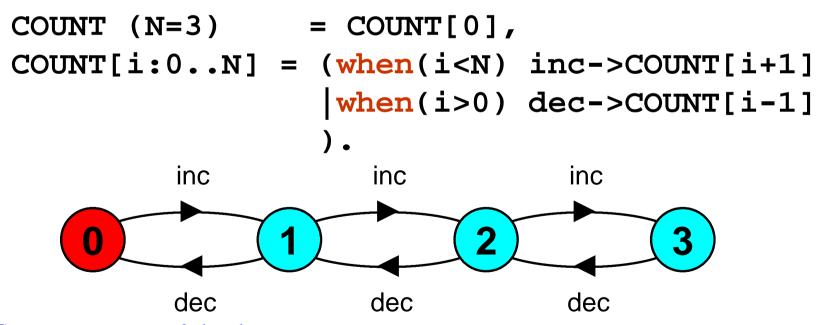

# **FSP - guarded actions**

A countdown timer which beeps after N ticks, or can be stopped.

```
COUNTDOWN (N=3) = (start->COUNTDOWN[N]),
COUNTDOWN[i:0..N] =
          (when(i>0) tick->COUNTDOWN[i-1]
           when(i==0)beep->STOP
                                   stop
           stop->STOP
                                       stop
                                           stop
                                               stop
                       tick
                               tick
               start
                                       tick
                                               beep
                                                    5
```

Concurrency: processes & threads

# **FSP - guarded actions**

What is the following FSP process equivalent to?

```
const False = 0
P = (when (False) doanything->P).
```

#### Answer:

STOP

# **FSP - process alphabets**

The alphabet of a process is the set of actions in which it can engage.

Alphabet extension can be used to extend the implicit alphabet of a process:

```
WRITER = (write[1]->write[3]->WRITER)
+{write[0..3]}.
```

Alphabet of writer is the set {write[0..3]}

(we make use of alphabet extensions in later chapters)

### 2.2 Implementing processes

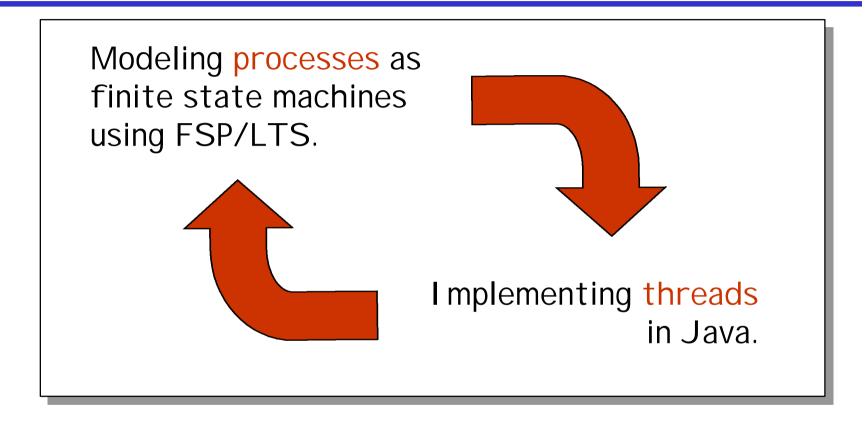

**Note:** to avoid confusion, we use the term *process* when referring to the models, and *thread* when referring to the implementation in Java.

# Implementing processes - the OS view

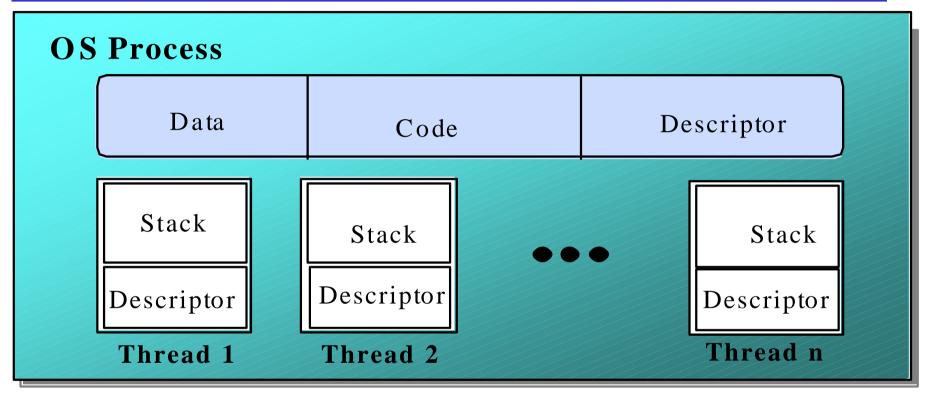

A (heavyweight) process in an operating system is represented by its code, data and the state of the machine registers, given in a descriptor. In order to support multiple (lightweight) **threads of control**, it has multiple stacks, one for each thread.

#### threads in Java

A Thread class manages a single sequential thread of control. Threads may be created and deleted dynamically.

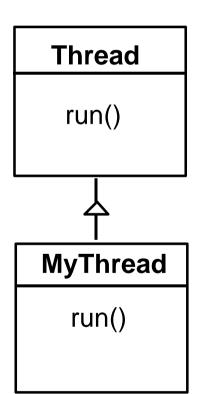

The Thread class executes instructions from its method run(). The actual code executed depends on the implementation provided for run() in a derived class.

#### threads in Java

Since Java does not permit multiple inheritance, we often implement the **run**() method in a class not derived from Thread but from the interface Runnable.

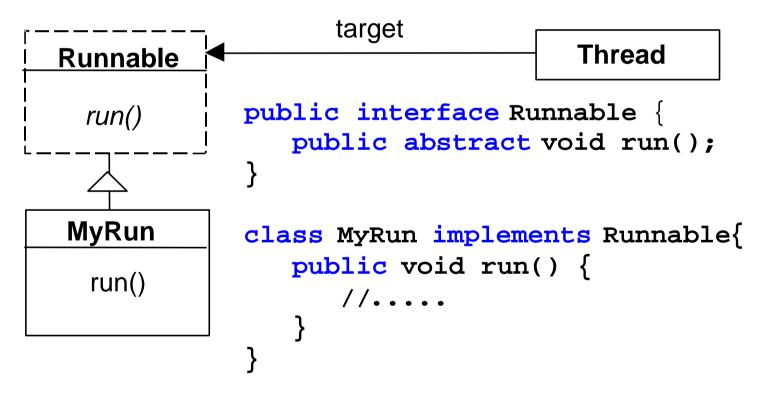

### thread life-cycle in Java

An overview of the life-cycle of a thread as state transitions:

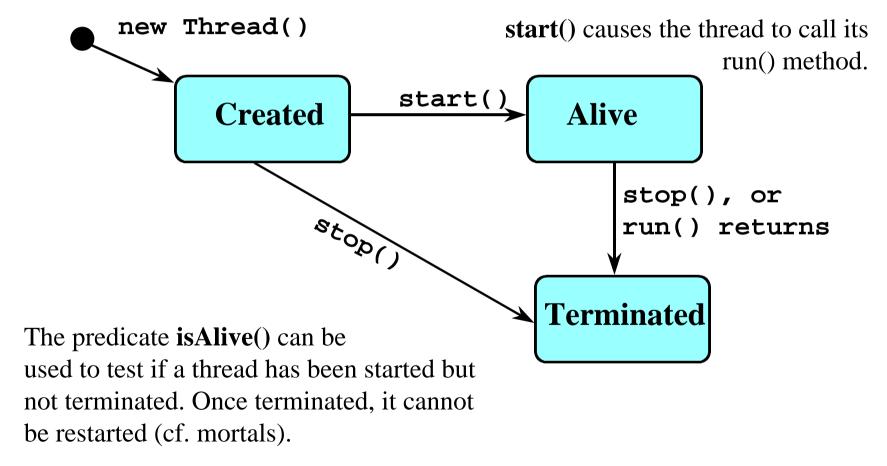

#### thread alive states in Java

Once started, an alive thread has a number of substates:

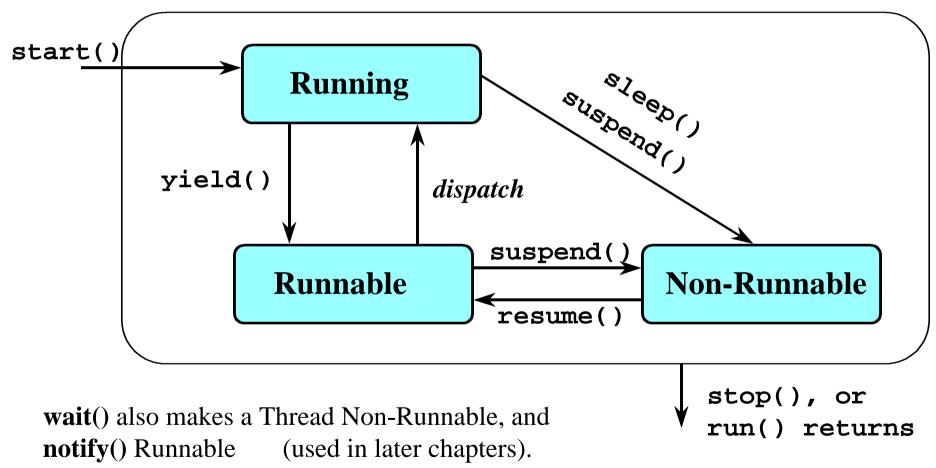

Concurrency: processes & threads

### Java thread lifecycle - an FSP specification

```
THREAD
               CREATED,
CREATED
             = (start
                                ->RUNNING
                stop
                                 ->TERMINATED),
             = ({suspend,sleep}->NON_RUNNABLE
RUNNING
                yield
                                 ->RUNNABLE
                {stop,end}
                                 ->TERMINATED
                                ->RUNNING),
                run
             = (suspend
                                ->NON RUNNABLE
RUNNABLE
                dispatch
                                 ->RUNNING
                                 ->TERMINATED),
                 stop
NON_RUNNABLE =
                (resume
                                ->RUNNABLE
                 stop
                                ->TERMINATED),
             = STOP
TERMINATED
```

### Java thread lifecycle - an FSP specification

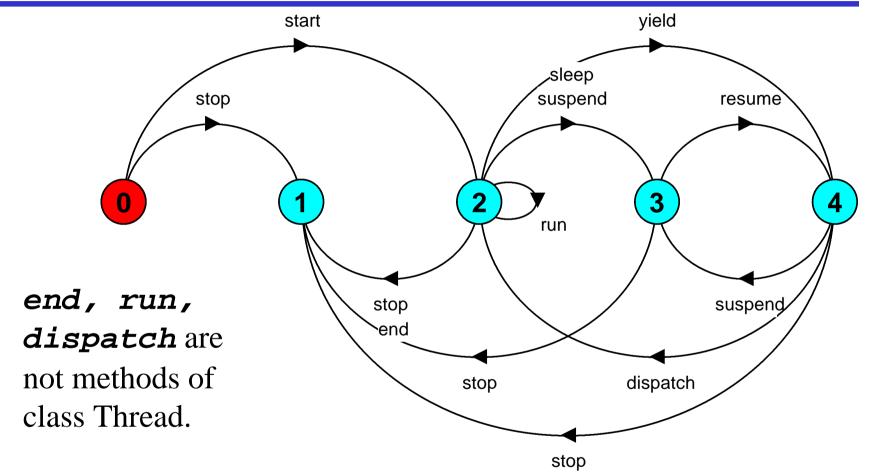

States 0 to 4 correspond to **CREATED**, **TERMINATED**, **RUNNING**, **NON-RUNNABLE**, and **RUNNABLE** respectively.

Concurrency: processes & threads

### **CountDown timer example**

# Implementation in Java?

### CountDown timer - class diagram

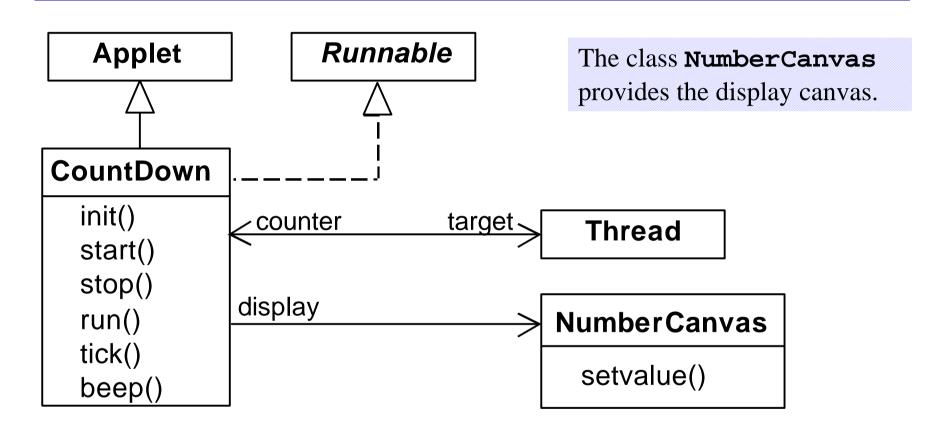

The class **CountDown** derives from **Applet** and contains the implementation of the **run()** method which is required by **Thread**.

#### CountDown class

```
public class CountDown extends Applet
                       implements Runnable {
  Thread counter; int i;
  final static int N = 10;
  AudioClip beepSound, tickSound;
  NumberCanvas display;
  public void init() {...}
  public void start() {...}
  public void stop() {...}
  public void run() {...}
  private void tick() {...}
  private void beep() {...}
```

# CountDown class - start(), stop() and run()

```
public void start() {
   counter = new Thread(this);
   i = N; counter.start();
 public void stop() {
   counter = null;
 public void run() {
  while(true) {
     if (counter == null) return;
     if (i>0) { tick(); --i; }
     if (i==0) { beep(); return;}
```

#### COUNTDOWN Model

```
start ->
stop ->
COUNTDOWN[i] process
 recursion as a while loop
 STOP
when(i>0) tick -> CD[i-1]
when(i==0)beep -> STOP
STOP When run() returns
                      31
```

Concurrency: processes & threads

# **Summary**

### Concepts

process - unit of concurrency, execution of a program

#### Models

LTS to model processes as state machines - sequences of atomic actions

FSP to specify processes using prefix "->", choice " | " and recursion.

#### Practice

Java threads to implement processes.

Thread lifecycle - created, running, runnable, non-runnable, terminated.